## **BAB III**

## **METODE PENELITIAN**

#### **A. Metode dan Bentuk Penelitian**

#### **1. Metode Penelitian**

Arikunto (2008: 126) menyatakan metode penelitian adalah "cara pandang yang digunakan oleh peneliti dalam mengumpulkan data penelitian". Sedangkan menurut Sugiyono (2013: 2) "Metode penelitian pada dasarnya merupakan cara ilmiah untuk mendapatkan data dengan tujuan dan kegunaan tertentu".

Metode dalam suatu penelitian bermacam-macam, hal ini sejalan dengan pendapat Yusuf (2014: 61-80) yang menyatakan bahwa, metode memiliki beberapa tipe salah satunya yaitu Eksperimen.

Metode penelitian yang digunakan dalam penelitian ini adalah eksperimen. Menurut Sugiyono (2009: 72) "metode penelitian eksperimen dapat diartikan sebagai metode penelitian yang digunakan untuk mencari pengaruh perlakuan tertentu terhadap yang lain dalam kondisi yang terkendali", karena sesuai dengan tujuan penelitian yaitu untuk mengetahui peningkatan yang signifikan penerapan metode demonstrasi terhadap hasil belajar siswa kelas X TKJ di SMK Negeri 1 Selakau Timur pada materi Merakit *Personal Computer*.

## **2. Bentuk Penelitian**

Menurut Sugiyono (2013: 108), terdapat beberapa bentuk desain eksperimen salah satunya yaitu *Pre-Experimental Design.* Menurut Sugiyono (2013: 109) "*Pre-Experimental Design* terjadi karena hasil

eksperimen yang merupakan variabel dependen bukan semata-mata dipengaruhi oleh variabel independen. Hal ini dapat terjadi karena tidak adanya variabel kontrol dan sampel tidak dipilih secara random".

Rancangan yang digunakan dalam penelitian ini adalah *One Group Pretest-Posttest Design*. Arikunto (2006: 85) mengungkapkan makna dari "*pre test post test one group before after design* adalah desain yang diadakan dengan melakukan penelitian langsung terhadap satu kelompok subjek dengan dua kondisi observasi yang dilaksanakan tanpa adanya kelompok pembanding, sehingga setiap subjek merupakan kelas kontrol untuk dirinya sendiri".

Hal ini sejalan dengan penelitian yang diambil oleh peneliti, dimana peneliti membandingkan hasil belajar pada sebuah kelas yaitu kelas X TKJ SMK Negeri 1 Selakau Timur sebelum dan setelah diberikan perlakuan dengan metode demonstrasi.

Adapun rancangan skema dalam penelitian ini dapat dilihat sebagai berikut:

## **Tabel 3.1 Rancangan penelitian** *One Group Pretest-Posttest Design*

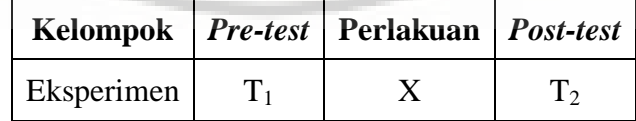

Keterangan:

T1 = Tes Awal (*Pretest*)

T2 = Tes Akhir (*Posttest*)

 $X = Perlakuan dengan metode demonstrasi$ 

(Subana dan Sudrajat 2009: 99).

#### **B. Populasi dan Sampel**

## 1. **Populasi Penelitian**

"Populasi adalah wilayah generalisasi yang terdiri atas objek/subjek yang mempunyai kualitas dan karakteristik tertentu yang diterapkan oleh peneliti untuk dipelajari dan kemudian ditarik kesimpulannya" Sugiyono (2013: 80). Zuldafrial (2012: 75) menambahkan "populasi adalah jumlah keseluruhan dari unit analisa yang ciri-cirinya akan diduga". Dalam penelitian ini, populasi peneliti yaitu seluruh siswa kelas X TKJ SMK Negeri 1 Selakau Timur dengan total populasi 30 siswa. Adapun distribusi populasi penelitian tergambar dalam Tabel 3.2 berikut ini.

**Tabel 3.2 Jumlah Populasi**

| No | <b>Kelas</b> | Jumlah   |  |  |
|----|--------------|----------|--|--|
|    |              | 30 siswa |  |  |
|    | Jumlah       | 30 siswa |  |  |

*(sumber: Guru Jurusan TKJ Kelas X SMK Negeri 1 Selakau Timur)*

#### 2. **Sampel Penelitian**

Darmadi (2011: 14) menyatakan sampel adalah bagian dari populasi yang akan dijadikan objek penelitian, sedangkan menurut Sugiyono (2012: 118) "sampel adalah bagian dari jumlah dan karakteristik yang dimiliki oleh populasi tersebut". Penentuan sampel yang diambil peneliti dalam penelitian ini yaitu menggunakan teknik *Sampling* Jenuh. Menurut Sugiyono (2014: 124) "*Sampling* Jenuh adalah teknik penentuan sampel bila semua anggota populasi digunakan sebagai sampel".

Hal ini sering dilakukan bila jumlah populasi relative kecil, kurang dari 30 orang, atau penelitian yang ingin membuat generalisasi dengan kesalahan yang sangat kecil. Istilah lain sampel jenuh adalah sensus, dimana semua anggota populasi dijadikan sampel

#### **C. Teknik dan Alat Pengumpul data**

1. **Teknik Pengumpulan Data**

Teknik pengumpulan data yang digunakan peneliti adalah teknik pengukuran. Dalam penelitian ini menggunakan teknik pengukuran prosedur tes. Menurut Furchan (2004: 257), "Tugas utama pengukur adalah memilih alat pengukur yang dapat dipertanggungjawabkan untuk mengukur tingkah-laku dan sifat dari suatu yang sedang diteliti".

Pengukuran yang dimaksud dalam penelitian ini adalah pemberian tes hasil belajar kepada siswa mengenai materi Merakit *Personal Computer.*

#### 2. **Alat Pengumpulan Data**

Alat pengumpulan data yang digunakan dalam penelitian ini adalah tes. Karena dengan menggunakan tes, sumber data dapat diketahui dengan jelas dan pemberian hasilnya akan tetap. Hal ini sejalan dengan pendapat Suharsimi (2003: 53) "Tes merupakan alat atau prosedur yang digunakan untuk mengetahui atau mengukur sesuatu dalam suasana, dengan cara dan aturan yang sudah ditentukan".

Jenis tes yang digunakan adalah tes dengan soal berbentuk pilihan ganda, sejalan dengan pendapat Suharsimi (2003: 168) "tes bentuk pilihan ganda ini merupakan bentuk tes objektif yang paling banyak digunakan karena banyak sekali materi yang dapat dicakup".

Tes pilihan ganda merupakan tes yang terdiri atas suatu keterangan atau pertanyaan tentang suatu pengertian yang belum lengkap dan untuk melengkapinya harus memilih salah satu jawaban yang telah disediakan sebelumnya.

Prosedur penyusunan tes dalam penelitian ini adalah:

**a. Validitas Tes**

Sebuah tes dikatakan valid apabila tes itu dapat tepat mengukur apa yang hendak diukur. Suharsimi (2013: 213), mengemukakan bahwa "Validitas tes adalah tingkatan suatu tes yang mampu mengukur apa yang diukur".

Maka validitas tes terbagi menjadi dua yaitu:

Validitas Isi

Alat untuk mengukur suatu konsep adalah dengan kategori valid atau tidaknya konsep tersebut, berkenaan dengan hal ini Sugiyono (2013: 129) mengemukakan "Pengujian validitas isi dapat dilakukan dengan membandingkan antara isi instrumen dengan isi atau rancangan yang telah ditetapkan".

Penyusunan soal tes disesuaikan dengan Kurikulum 2013 pada jurusan TKJ (Teknik Komputer Jaringan) di kelas X. Setelah itu divalidasi oleh satu orang guru dilokasi penelitian SMK Negeri 1 Selakau Timur, dan 2 orang dosen P.TIK IKIP - PGRI Pontianak.

2) Validitas Butir Soal

Sebuah butir soal yang dikemukakan oleh Suharsimi (2010: 76) bahwa "Validitas yang tinggi jika skor pada tiap butir soal mempunyai kesejajaran dengan skor total". Subana dan Sudrajat (2011: 130) mengemukakan "Jika validitas instrumen rendah maka perlu diketahui validitas butir soal mana yang menyebabkan instrumen kesukaran tersebut jelek untuk keperluan itulah perlunya mencari validitas butir soal (instrumen)".

Dalam penentuan validitas digunakan korelasi *Product Moment Pearson*.

$$
r_{xy} = \frac{N \cdot \sum XY - (\sum X)(\sum Y)}{\sqrt{\left\{N \cdot \sum X^2 - (\sum X)^2\right\} \left\{N \cdot \sum Y^2 - (\sum Y)^2\right\}}}
$$

Keterangan:

 $r_{xy}$  = koefisien korelasi antara variabel X dan Y

N = nilai rata-rata harian siswa

 $X =$  Nilai variabel 1

 $Y =$  Nilai hasil ujicoba tes

(Subana dan Sudrajat 2005: 130)

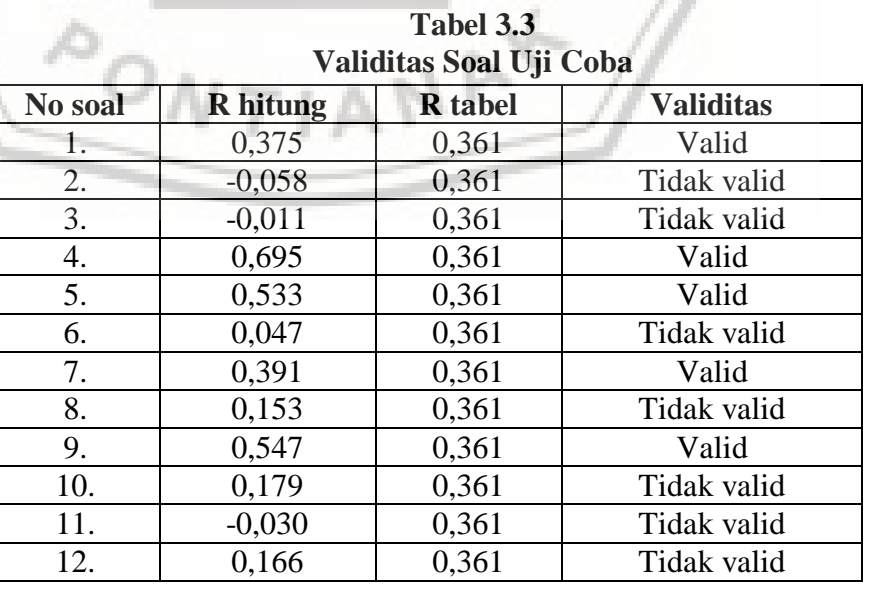

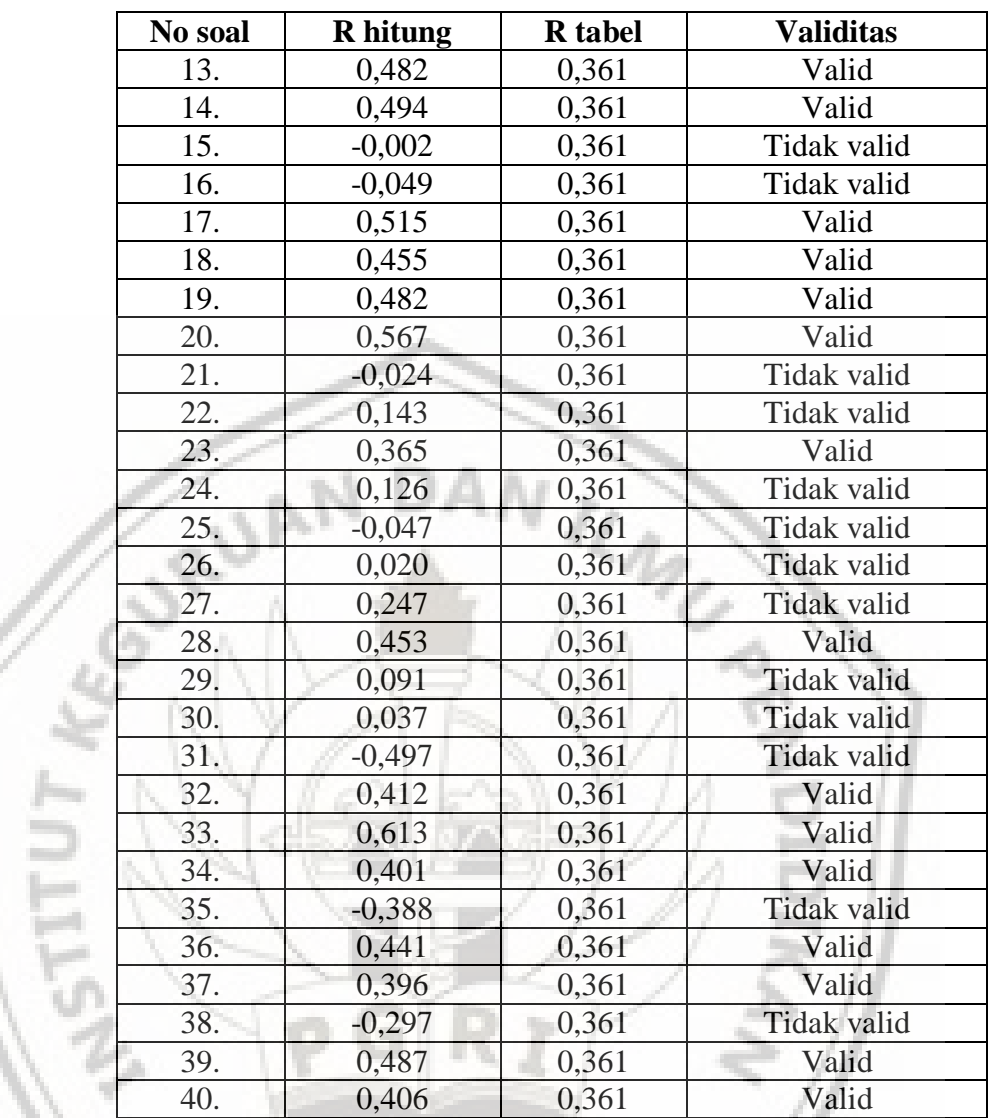

Kriteria Soal Valid:

 $\frac{1}{2}$ 

 $r_{\text{hitung}}$  >  $r_{\text{table}}$  : Maka soal dinyatakan valid.  $r_{\text{hitung}} \le r_{\text{table}}$  : Maka soal dinyatakan tidak valid.

Berdasarkan hasil perhitungan tabel uji validitas di atas yang dilakukan di kelas XII TKJ SMK Negeri 1 Selakau Timur menggunakan *Microsoft Office Exel* 2010.

Maka didapat nomor soal uji coba yang dikategorikan sebagai berikut:

33, 34, 36, 37, 39, 40

Soal Tidak Valid : 2, 3, 6, 8, 10, 11, 12, 15, 16, 21, 22, 24, 25, 26,

27, 29, 30, 31, 35, 38.

## **b. Reliabilitas Tes**

Reliabilitas tes menurut Suharsimi (2013: 221) adalah "suatu instrumen cukup dapat dipercaya untuk digunakan sebagai alat pengumpulan data karena instrumen tersebut sudah baik". Untuk mencari reliabilitas tes berbentuk pilihan ganda dapat menggunakan rumus *Spearman-Brown*.

$$
r_{11} = \frac{2r_{hh}}{(1+r_{hh})}
$$

keterangan:

 $r_{11}$  = Reliabilitas instrumen  $r_{hh}$  = Korelasi antara skor-skor setiap belahan tes

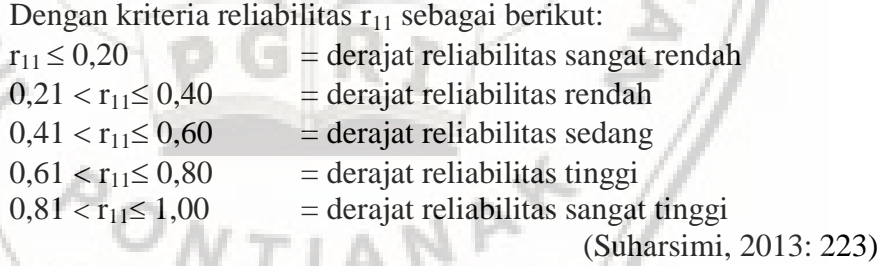

Berdasarkan perhitungan reliabilitas yang dilakukan dengan menggunakan *Microsoft Office Exel* 2010, diperoleh hasil tes uji coba pilihan ganda secara keseluruhan dengan menggunakan rumus *Spearman – Brown, yaitu r*<sub>hitung</sub>  $0.609 > r_{\text{table}}$  0.361.

Maka instrumen dinyatakan Reliabel dengan katagori reliabilitas "Tinggi".

## **c. Indeks Kesukaran**

Soal yang baik adalah soal yang tidak terlalu mudah atau tidak terlalu sukar (Suharsimi, 2003: 207). Analisis butir soal ini dapat dilakukan dengan menggunakan rumus indeks kesukaran (Subana dan Sudrajat, 2003: 133) yaitu:

> $P=\frac{B}{B}$ J

Keterangan:

 $P =$  Indeks kesukaran

B = Banyaknya siswa yang menjawab soal dengan betul

JS = Jumlah seluruh siswa peserta tes

Dengan kriteria sebagai berikut:

 $P 0,00 - 0,30 =$ Soal sukar

 $P 0,31 - 0,70 =$ Soal sedang

 $P 0,71 - 1,00 =$ Soal mudah

**Tabel 3.4**

## **Hasil Perhitungan Tingkat Kesukaran**

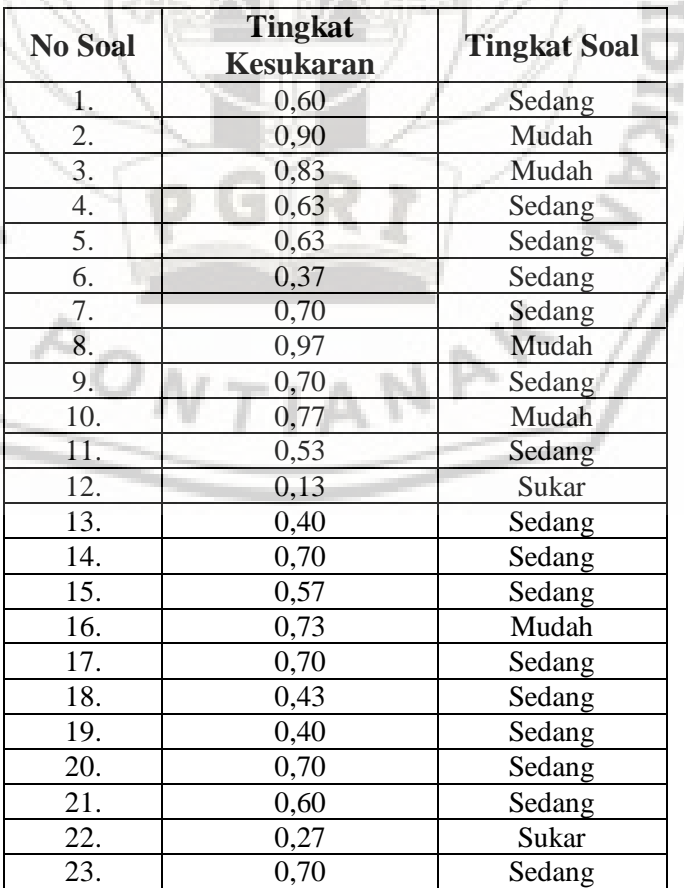

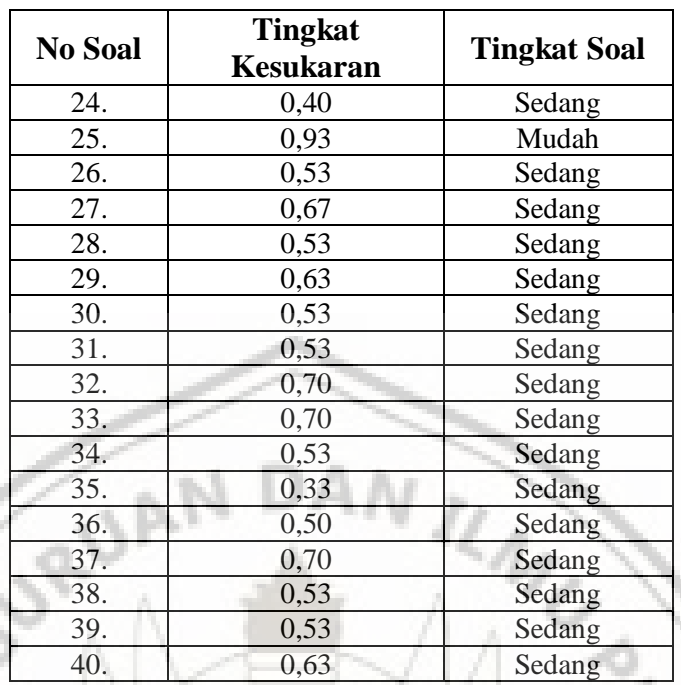

Berdasarkan perhitungan tingkat kesukaran di atas menggunakan *Microsoft Office Exel* 2010.

Dapat dikategorikan sebagi berikut:

Kategori Mudah : 2, 3, 8, 10, 16, 25.

Kategori Sedang : 1, 4, 5, 6, 7, 9, 11, 13, 13, 14, 15, 17, 18, 19, 20,

21, 23, 24, 26, 27, 28, 29, 30, 31, 32, 33, 34, 35,

36, 37, 38, 39, 40.

Kategori Sukar : 12, 22.

## **d. Daya Pembeda**

Daya pembeda menurut Suharsimi (2013: 177) adalah kemampuan tes tersebut dalam memisahkan antara subjek yang pandai dengan subjek yang kurang pandai. Menghitung daya beda soal menggunakan rumus Suharsimi (2003: 213-214).

ANAK

$$
DP = \frac{B_A}{J_A} - \frac{B_B}{J_B}
$$

dimana:<br>J

- $=$  Jumlah peserta tes
- $B_A$  = Banyaknya peserta kelompok atas yang menjawab soal dengan benar
- $B_B$  = Banyaknya peserta kelompok bawah yang menjawab soal dengan benar
- $J_A$  = Banyaknya peserta kelompok atas
- $J_B$  = Banyaknya peserta kelompok bawah

Dengan Kriteria:

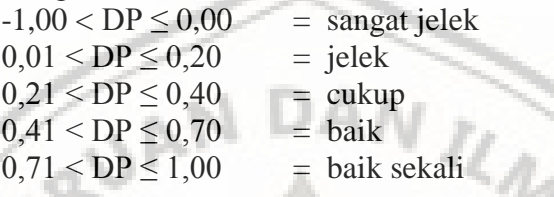

(Zainul, dkk: 1997)

## **Tabel 3.5 Hasil Perhitungan Daya Pembeda**

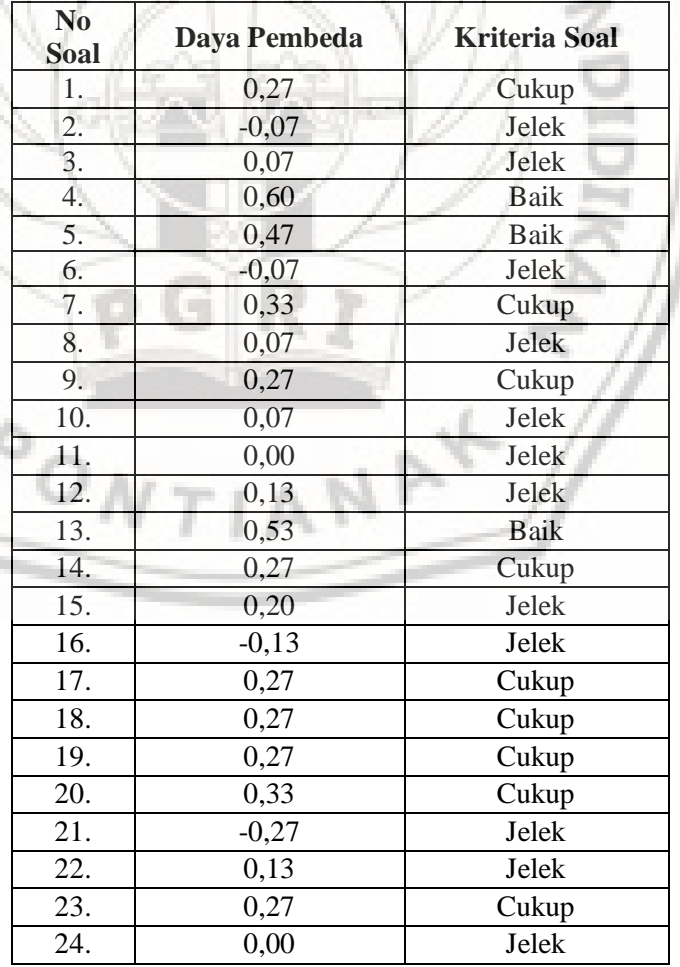

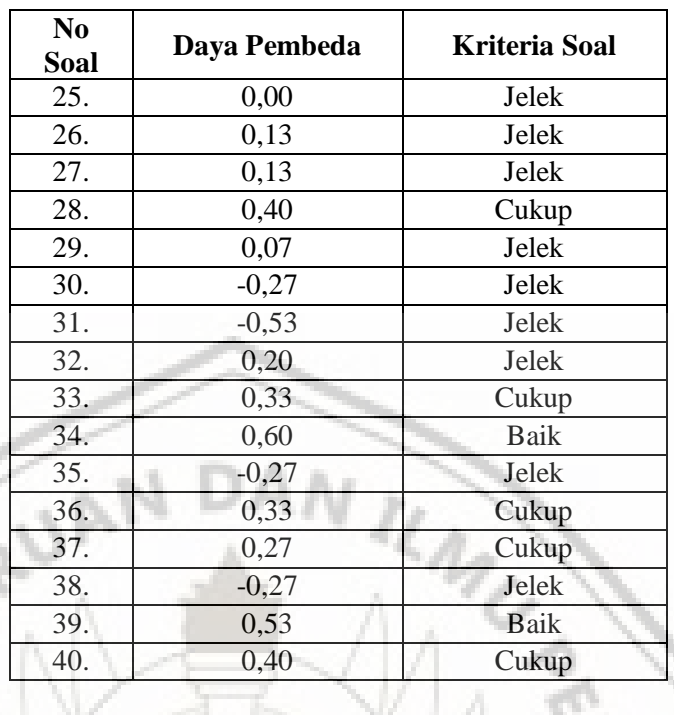

Berdasarkan perhitungan daya pembeda di atas menggunakan *Microsoft Office Exel* 2010.

Dapat dikategorikan sebagi berikut:

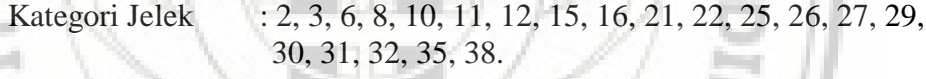

Kategori Cukup : 1, 7, 9, 14, 17, 18, 19, 20, 23, 28, 33, 36, 37.

Kategori Baik : 4, 5, 13, 34, 39.

# **Tabel 3.6 Rangkuman Tabel**

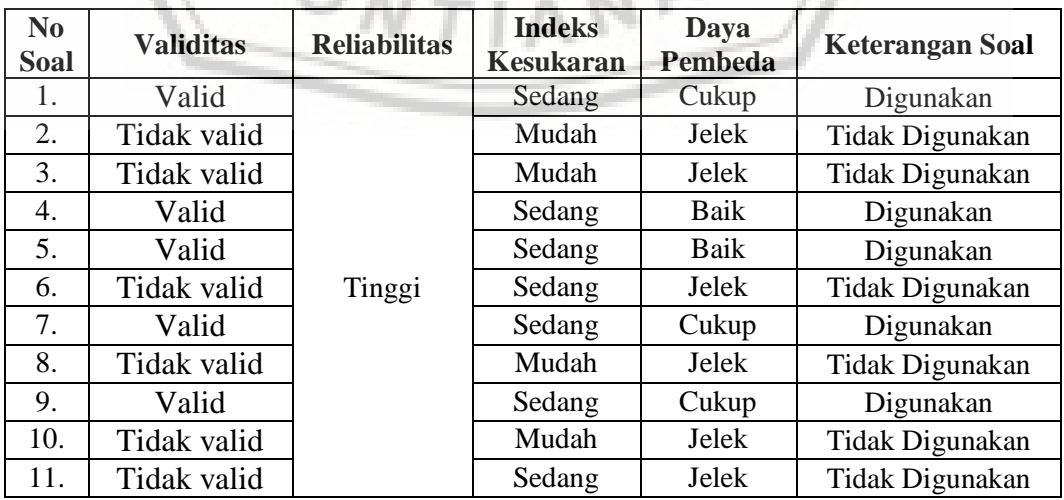

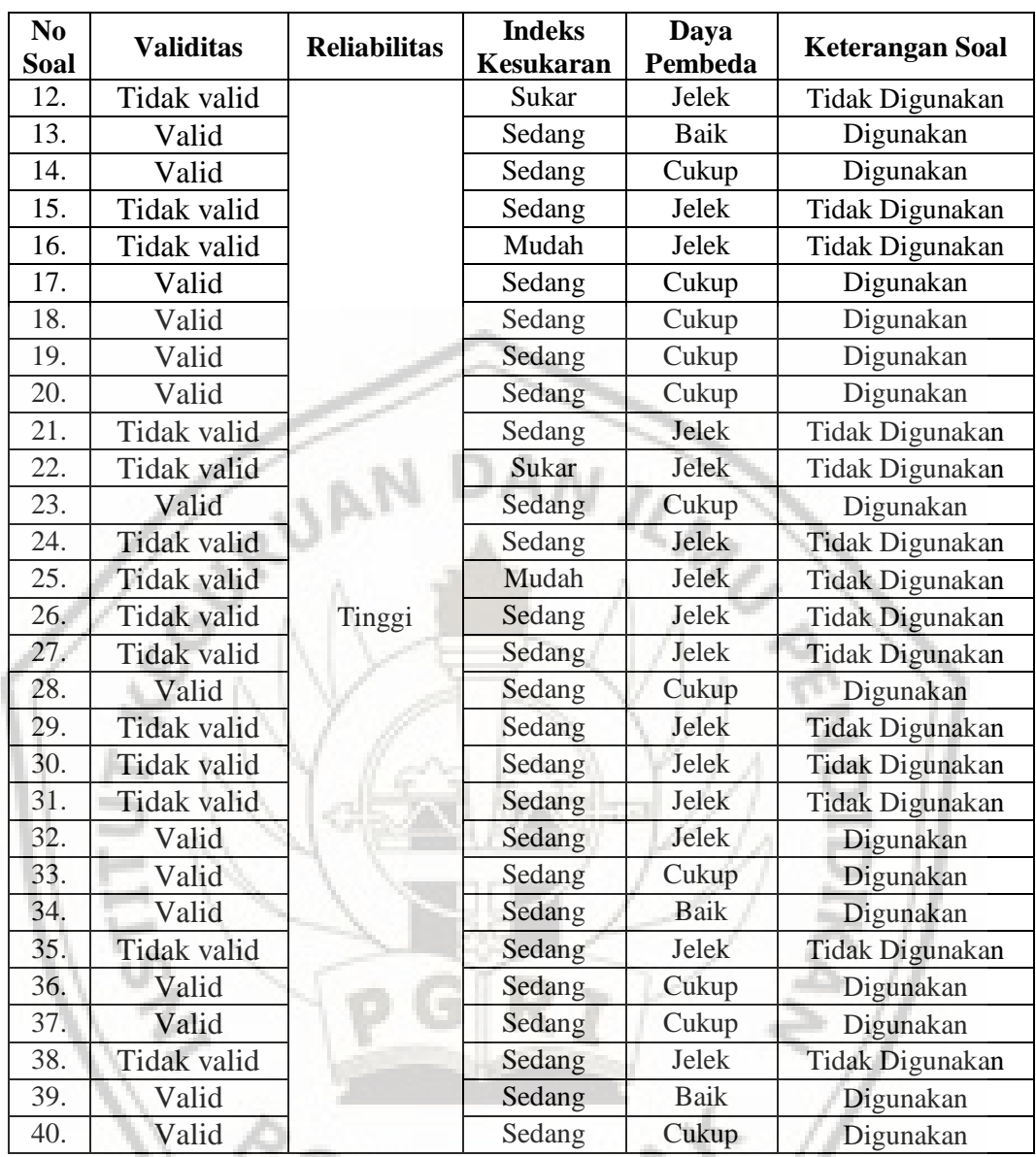

Berdasarkan tabel rangkuman di atas bahwa soal yang akan digunakan dalam *Pre – test* dan *post – test* adalah soal yang valid, reliabilitas sedang atau tinggi, memiliki indeks kesukaran sedang, dan memiliki daya pembeda cukup. Maka nomor soal yang akan digunakan dalam *Pre – test* dan *post – test* berjumlah 20 soal adapun nomor yang akan digunakan adalah sebagi berikut:

Nomor Soal : 1, 4, 5, 7, 9, 13, 14, 17, 18, 19, 20, 23, 28, 32, 33, 34, 36, 37, 39, 40.

## **D. Prosedur Penelitian**

- 1. Tahap Persiapan
	- a. Melakukan pra observasi ke SMK Negeri 1 Selakau Timur.
	- b. Mengurus surat izin yang diperlukan baik dari lembaga IKIP-PGRI Pontianak dan sekolah yang bersangkutan.
	- c. Menyiapkan perangkat pembelajaran berupa rencana pembelajaran, media pembelajaran, dan perlangkapan demonstrasi untuk materi Meraki *Personal Computer.*
	- d. Menyiapkan instrumen penelitian berupa kisi-kisi, uji coba soal, soal *pre-test*, *post-test*, penskoran soal.
	- e. Melaksanakan validasi instrumen penelitian yang dilakukan divalidasi oleh satu orang guru dilokasi penelitian SMK Negeri 1 Selakau Timur dan 2 orang dosen P.TIK IKIP - PGRI Pontianak.
	- f. Mengadakan uji coba instrumen penelitian di SMK Negeri 1 Selakau Timur Kelas XII TKJ untuk mengetahui tingkat reliabilitas dan menghitung validitas butir soal dengan menggunakan *korelasi product*   $TIAN$ *moment pearson.*
	- 2. Pelaksanaan
		- a. Menentukan sampel penelitian yaitu kelas X TKJ sebagai kelas eksperimen.
		- b. Memberikan *pre-test* pada kelas eksperimen.
- c. Memberikan perlakuan kepada kelas eksperimen dengan melaksanakan kegiatan pembelajaran menerapkan metode demonstrasi.
- d. Memberikan *post-test* pada kelas eksperimen.
- 3. Tahap akhir
	- a. Mengolah dan menganalisis data yang diperoleh dari *pre-test* dan *post-test* dengan uji statistik yang sesuai.
	- b. Mendeskripsikan hasil pengolahan dan analisis data serta menyimpulkan jawaban dari masalah dalam penelitian ini.
	- c. Menyusun skripsi sebagai laporan penelitian.

#### **E. Pelaksanaan Penelitian**

Persiapan saat melakukan penelitan banyak hal yang harus dipersiapkan diantaranya sebagai berikut:

- 1. Melakukan perbaikan dan membuat laporan desain penelitian saat selesai seminar penelitian sesuai dari saran penyanggah dosen dan mahasiswa yang ditulis oleh peneliti.
- 2. Mengkonsultasikan perbaikan desain penelitian ke dosen penyanggah pertama dan kedua.
- 3. Mengkonsultasikan instrument penelitian yang dijadikan sebagai alat pengumpul data yang telah ditandatangani oleh validator.

Membuat surat ijin penelitian dengan nomor surat: L.202 / 744 / D1.IP / TU / 2016 pada tanggal 28 Juli 2016 oleh pihak akademik IKIP PGRI Pontianak. Berdasarkan surat ijin penelitian dengan nomor surat: L.202 / 744 / D1.IP / TU / 2016 maka langkah-langkah dalam melaksanakan penelitian terdapat dalam tabel sebagai berikut:

|  | N <sub>0</sub> | Waktu                   | Kegiatan                                  |  |  |  |
|--|----------------|-------------------------|-------------------------------------------|--|--|--|
|  | $\mathbf{1}$   | Senin, 01 Agustus 2016  | Peneliti meminta ijin kepada kepala       |  |  |  |
|  |                |                         | SMK Negeri 1 Selakau Timur dengan         |  |  |  |
|  |                |                         | menunjukkan<br>ijin<br>surat<br>untuk     |  |  |  |
|  |                |                         | melakukan uji coba soal di kelas XII      |  |  |  |
|  |                |                         | dan melakukan<br><b>TKJ</b><br>penelitian |  |  |  |
|  |                |                         | penelitian di kelas X TKJ.                |  |  |  |
|  | $\overline{2}$ | Kamis, 04 Agustus 2016  | Peneliti melakukan uji coba soal pada     |  |  |  |
|  |                |                         | kelas XII TKJ, Pukul 12.00 - 13.30        |  |  |  |
|  | 3              | Senin, 08 Agustus 2016  | Peneliti melakukan pre - test soal pada   |  |  |  |
|  |                |                         | kelas X TKJ, Pukul 11.15 - 12.45          |  |  |  |
|  | $\overline{4}$ | Selasa, 09 Agustus 2016 | Peneliti<br>melaksanakan<br>pertemuan     |  |  |  |
|  |                |                         | pertama dengan menerapkan metode          |  |  |  |
|  |                |                         | demonstrasi<br>pembelajaran<br>dan        |  |  |  |
|  |                |                         | menampilakan video tutorial merakit       |  |  |  |
|  |                |                         | Personal Computer pada kelas X TKJ,       |  |  |  |
|  |                |                         | Pukul 12.00 - 13.30.                      |  |  |  |
|  | 5              | Senin, 15 Agustus 2016  | Peneliti<br>melaksanakan<br>pertemuan     |  |  |  |
|  |                |                         | kedua dengan materi praktek Merakit       |  |  |  |
|  |                |                         | Personal Computer pada kelas X TKJ.       |  |  |  |
|  |                |                         | Pukul 09.30 - 12.45                       |  |  |  |
|  |                |                         | Peneliti melakukan post – test pada       |  |  |  |
|  |                |                         | kelas Pukul 12.45 - 13.30.                |  |  |  |

**Tabel 3.7 Jadwal Pelaksanaan Penelitian**

#### **F. Teknik Analisa Data**

Data yang diperoleh dari data hasil belajar dari hasil *pretest* maupun *posttest* kemudian diolah sesuai dengan langkah-langkah analisis data sebagai berikut:

- 1. Untuk menjawab sub masalah 1 dan 2 mencari rata-rata hasil belajar siswa sebelum dan setelah diterapkan metode demonstrasi digunakan rumus rata-rata *mean*, adapun langkah-langkah perhitungannya sebagai berikut:
	- a. Menentukan total skor yang diperoleh oleh siswa, skor yang diperoleh oleh setiap siswa dikonversikan ke nilai dengan rumus:

$$
Nilai = \frac{skor yang\ didapat}{jumlah\ skor} \times 100
$$

(Anas Sudijono 2011: 318)

b. Setelah diperoleh nilai dari siswa, dihitung rata-rata nilai dengan rumus rata-rata (*mean*) Anas Sudijino (2012: 82), yaitu:

$$
\bar{X} = \frac{\sum f i \cdot x i}{\sum f i}
$$

NA

Keterangan:  $\bar{x}$  = rata-rata skor

 $\Sigma$  fi = frekuensi nilai

 $xi =$ banyak data

c. Setelah rata-rata nilai diperoleh, maka disesuaikan dengan kriteria

rata-rata hasil belajar sebagai berikut:

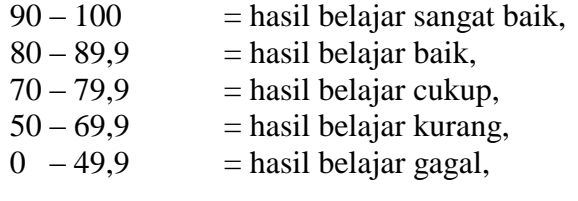

(Purwanto 2009: 86)

- 2. Untuk menjawab sub masalah 3, yaitu mengetahui peningkatan yang signifikan rata-rata hasil belajar siswa setelah diterapkan metode demonstrasi digunakan analisis data sebagai berikut:
	- a. Uji normalitas menggunakan tabel penolong perhitungan uji normalitas menggunakan teknik *Kolmogorov-Smirnov*

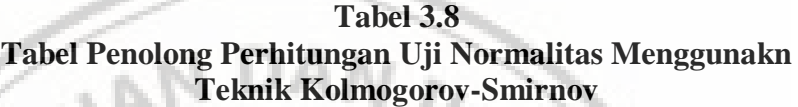

| <b>TOMIN TROMADE OF OV DIMENSY</b> |  |  |  |  |                              |  |                   |  |
|------------------------------------|--|--|--|--|------------------------------|--|-------------------|--|
|                                    |  |  |  |  | $\mathcal{L}_{\text{table}}$ |  | ä٥                |  |
|                                    |  |  |  |  |                              |  |                   |  |
|                                    |  |  |  |  |                              |  | (Kadir 2013: 137) |  |

Keterangan:

Pengujian normalitas data hasil penelitian dengan menggunakan uji *Kolmogorov-Smirnov,* dilakukan dengan langkah-langkah sebagai berikut:

- a. Perumusan Hipotesis:
	- Ho : Sampel berasal dari populasi berdistribusi normal
	- Ha : Sampel berasal dari populasi berdistribusi tidak normal
- b. Data diurutkan dari yang terkecil ke yang terbesar
- c. X : Nilai siswa
- d. F : Frekuensi
- e. Menentukan komulatif proporsi (kp)
- f. Data ditransformasikan ke skor baku:  $Z_i = \frac{X_i \overline{X_i}}{SD}$ S
- g. Menentukan luas kurva  $Z_i$  (Z-tabel)

h. Menentukan  $a_1$  dan  $a_2$ .

- $a_1$  : Selisih Z-tabel dan kp pada batas atas ( $a_2$  = Absolut (kp-Ztabel))
- $a_2$ : Selisih Z-tabel dank p pada batas bawah ( $a_1$  = Absolut ( $a_2$  $fi/n)$
- i. Nilai mutlak maksimum dari  $a_1$  dan  $a_2$  dinotasikan dengan  $A_{\text{max}}$
- j. Menentukan harga D-tabel (Wayne W. Daniel, 1990:571) Untuk n = 30 dan  $\alpha$  = 0,5, diperoleh D-tabel = 0,242
- k. Kroteria pengujian:

Jika  $A_{max} \leq D$ -tabel maka  $H_0$  diterima

Jika  $A_{max}$  > D-tabel maka  $H_0$  ditolak

**UAND** 

l. Kesimpulan

 $A_{max} \leq D$ -tabel: Sampel berasal dari populasi normal.

 $A_{\text{max}}$  > D-tabel: Sampel berasal dari populasi tidak normal.

(Kadir, 2015: 149)

b. Jika populasi berdistribusi normal, maka dilakukan uji – t dengan

rumus:

$$
=\frac{Md}{\sqrt{\frac{\sum d^2 - (\sum d)^2}{n}}}
$$

Keterangan:

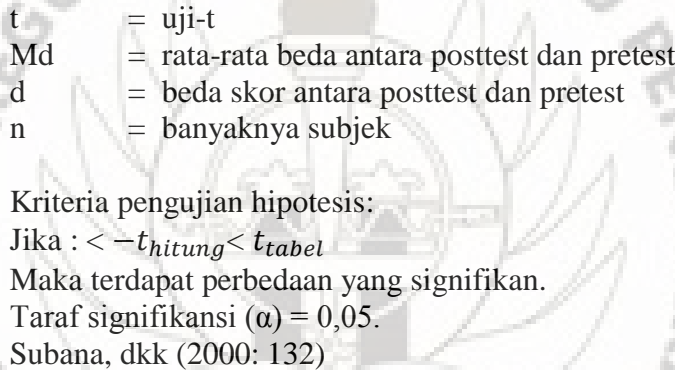

c. Jika sebaran data tidak berdistribusi normal, maka akan

menggunakan statistik non parametris yaitu uji wilcoxon. Rumus

yang digunakan adalah rumus z yaitu:

$$
Z = \frac{T - \mu_T}{\sigma_T}
$$

Dimana:

 $T = J$ umlah jenjang atau ranking yang kecil  $\mu_T$  $n(n+1)$ 4  $\sigma_T$  =  $n(n-1)(n+1)$  $\overline{24}$ 

Dengan demikian:

$$
Z = \frac{T - \frac{n(n+1)}{4}}{\sqrt{\frac{n(n-1)(n+1)}{24}}}
$$

Kriteria pengujian:

Jika  $t_{hitung} < t_{tablel}$ Maka tidak terdapat perbedaan yang signifikan, Jika  $t_{hitung} > t_{tablel}$ Maka terdapat perbedaan yang signifikan Taraf signifikansi (α) = 0,05

Sugiyono (2009: 46)

d. Selanjutnya untuk mengetahui seberapa besar peningkatan yang terjadi pada hasil belajar siswa, peneliti menggunakan rumus gain score. Adapun langkah-langkah untuk menentukan seberapa besar peningkatan yang terjadi dengan rumus gain score sebagai berikut:

> $g =$ skor posttest - skor pretest  $100 - skorposttest$

Keterangan:  $g$  = uji gain score

Setelah didapat hasilnya, maka hasil tersebut dikategorikan dengan

tabel dibawah ini:

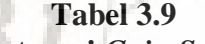

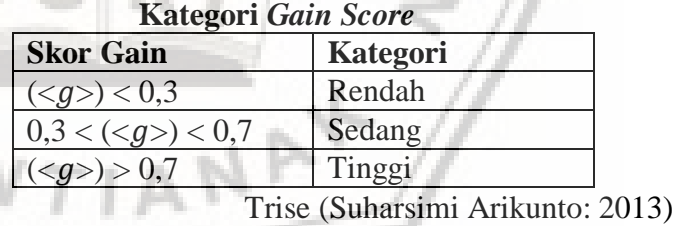